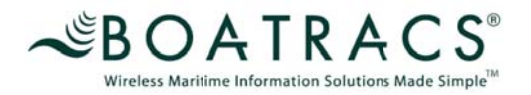

# **E-mail Authorization Worksheet**

### **This form must be completed and signed before Boatracs will enable your e-mail services to and from the vessel(s**)!

Company: <u>example and the company:</u>

Vessel Name: **MCT:**

\_\_\_\_\_\_\_\_**Initial here** if you would like ALL SMAST e-mail available to be sent to and from the vessel (applies to scallops@umassd.edu only).

### **WARNING: The vessel owner will be responsible for charges incurred for any and all emails that are received by the vessels (including spam) if the ALL email option is selected.**

Be sure to check the "TO BOAT," "FROM BOAT," boxes to indicate the direction of the permission. E-mail addresses without the direction box(es) checked will not be processed.

### **E-mail Addresses Allowed:**

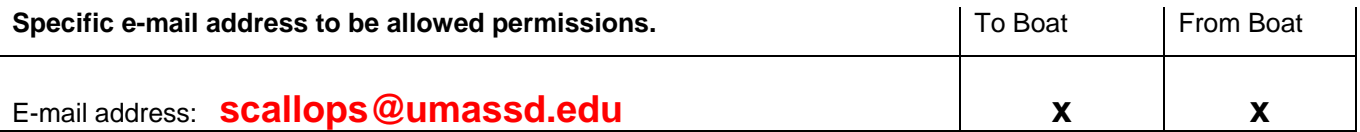

## **E-mail Authorization Worksheet**

If you need additional space for authorizations, please make copies of these sheets.

Please fill out the information below, and sign this form authorizing us to put the restrictions in place.

 $\mathcal{L}_\mathcal{L}$  , and the set of the set of the set of the set of the set of the set of the set of the set of the set of the set of the set of the set of the set of the set of the set of the set of the set of the set of th

Company Name **Vessel Email Address**

Name and Position/Title (please print)

#### Signature

\*\* MCT is the unit # found on the bottom of the keyboard, bottom of the message board or on the bill